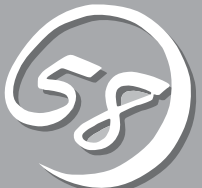

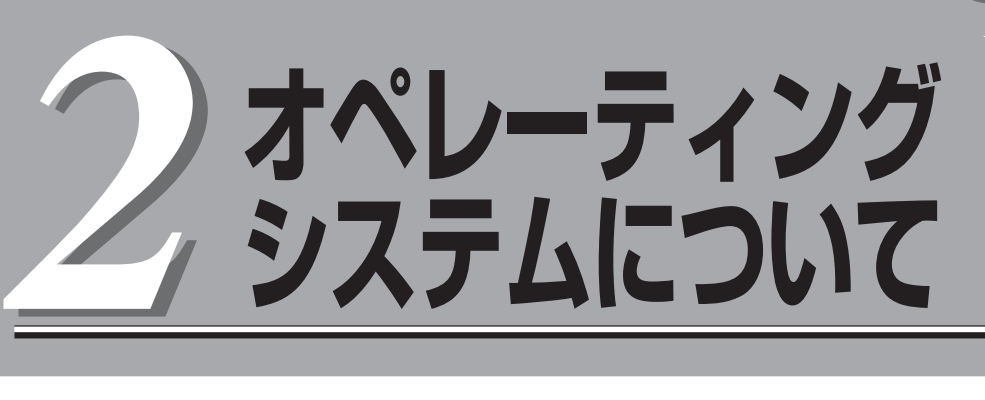

本装置に添付されるWindowsシステムおよびサポートされるWindowsシステムのインストール状態とOS の再インストールの方法に関して、初めに知っておいていただきたいことがらについて説明します。

ONL-530\_003\_01-R320aE4\_R320bM4-000-02-1008

## **Windows Server 2008 R2**

本装置には、OSおよび各種ユーティリティがインストールされています。

インストール済みのOSおよび各種ユーティリティを利用する場合には、「初めて電源をONにするときの セットアップ手順」(4-4ページ)に従ってセットアップします。

OSを再インストールして利用する場合には、「OSを再インストールするときのセットアップ手順」(4-9 ページ)に従ってセットアップを行います。

## **本装置がサポートしているOSについて**

本装置がサポートしているOSは以下のとおりです。

- Windows Server® 2008 R2 Enterprise (以降、「Windows Server 2008 R2」と呼ぶ)。

本装置はWindows Server® 2008、Windows Server® 2003 R2, Standard x64 Edition、 Windows Server® 2003 R2, Enterprise x64 Edition、Windows Server® 2003 R2 32-bit Standard Edition、Windows Server® 2003 Standard/Enterprise Edition、Windows 2000、Windows NT 4.0など、上記以外のオペレーティングシステムをサポートしていません。

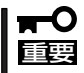

本装置で利用いただけるOSは、購入いただいた装置の各モデルに対応したOSのみです。

## **OSの再インストールについて**

本装置で再インストールするときは、次の方法があります。

- シームレスセットアップ(4-9ページ)

- マニュアルセットアップ(4-9ページ)

「シームレスセットアップ」では、OS(Windows)、各種ユーティリティのインストールを自 動でセットアップすることができます。

Windows Server 2008 R2では、「シームレスセットアップ」を使って再インストールして ください。

「マニュアルセットアップ」は、Windows Server 2008 R2やディスクドライバ、各種ユー ティリティなどのインストールをひとつひとつ手作業で行う方法です。

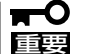

- ⓦ 本装置は精密機器です。シームレスセットアップはできるだけ専門的な知識を持った 保守サービス会社の保守員に依頼してください。
	- ⓦ 本装置を購入後、初めて電源を入れる場合には、「初めて電源をONにするときのセット アップ手順」(4-4ページ)を参照し、セットアップしてください。
	- OSをインストールするときは「OSを再インストールするときのセットアップ手順」(4-9 ページ)を参照し、セットアップしてください。

ハードディスクドライブを購入時の状態と異なるパーティション設定で使用する場合やOS を再インストールする場合は、シームレスセットアップを使用してください。煩雑なセット アップをこのプログラムが代わって行います。

PP・サポートサービスご購入のお客様は、再インストールを行う前にPP・サポートサービ スのWebページにおいて最新のft Server Control Softwareを確認し、最新のバージョンの ソフトウェアをインストールしてください。

## **各種ユーティリティの自動インストールについて**

シームレスセットアップは以下のユーティリティのインストールを自動で行います。

- 二重化動作を実現する専用ドライバ、サービス
- ESMPRO/ServerAgent(ESRASユーティリティ、ftサーバユーティリティを含む)

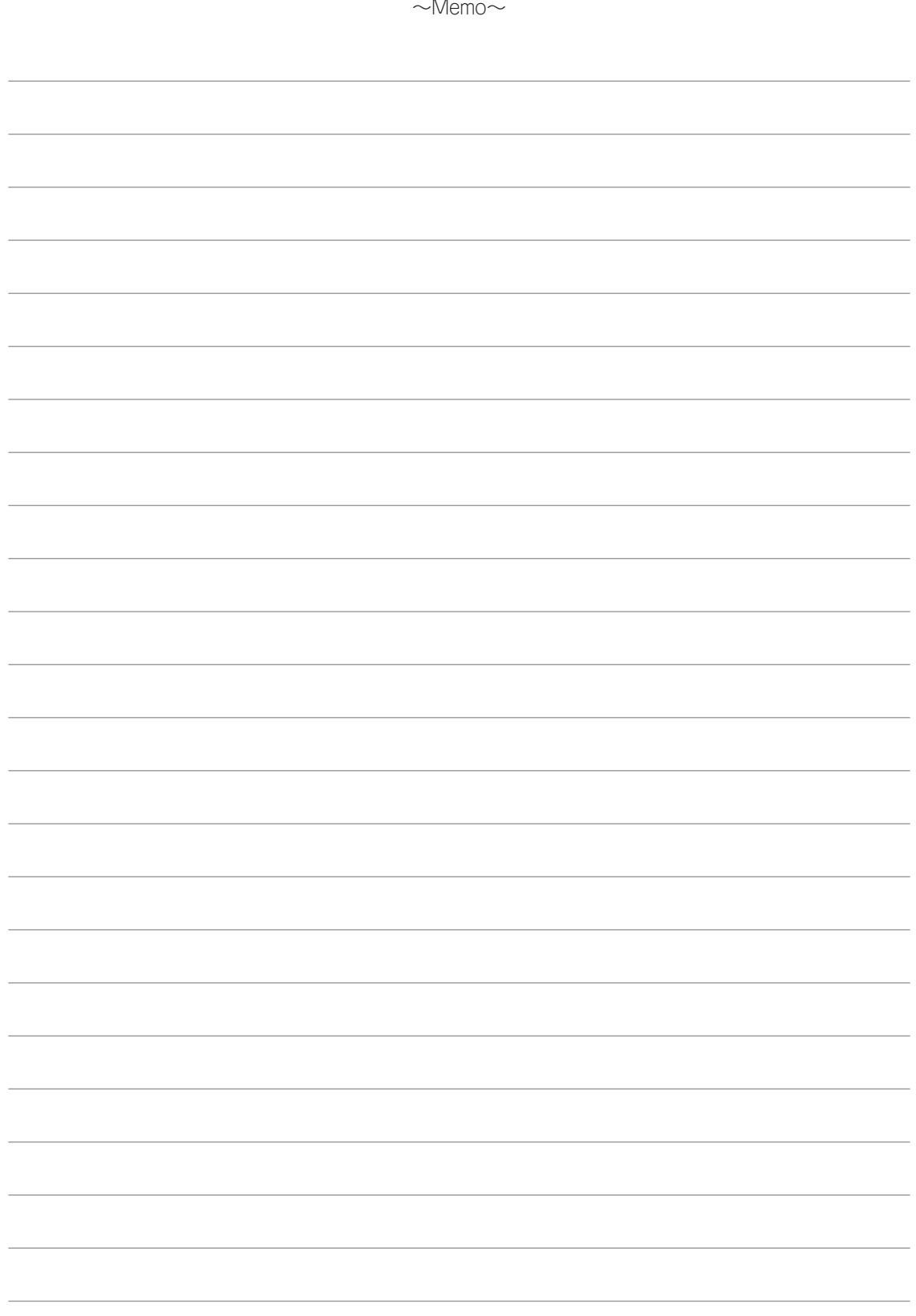